# **Расширение функционала настройки системы**

# **БАРС.Здравоохранение-МИС**

**Руководство администратора**

**Версия 02**

# **Содержание**

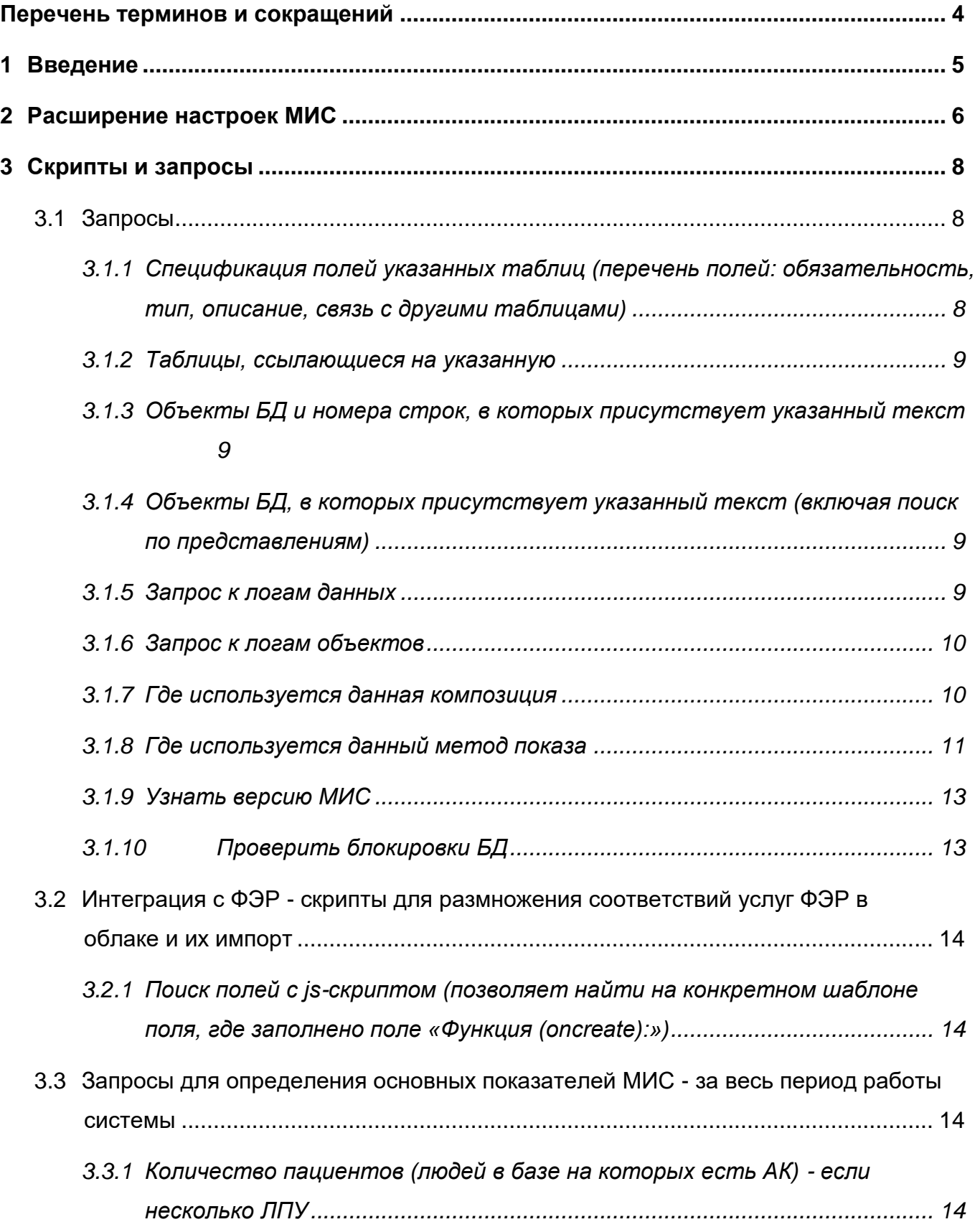

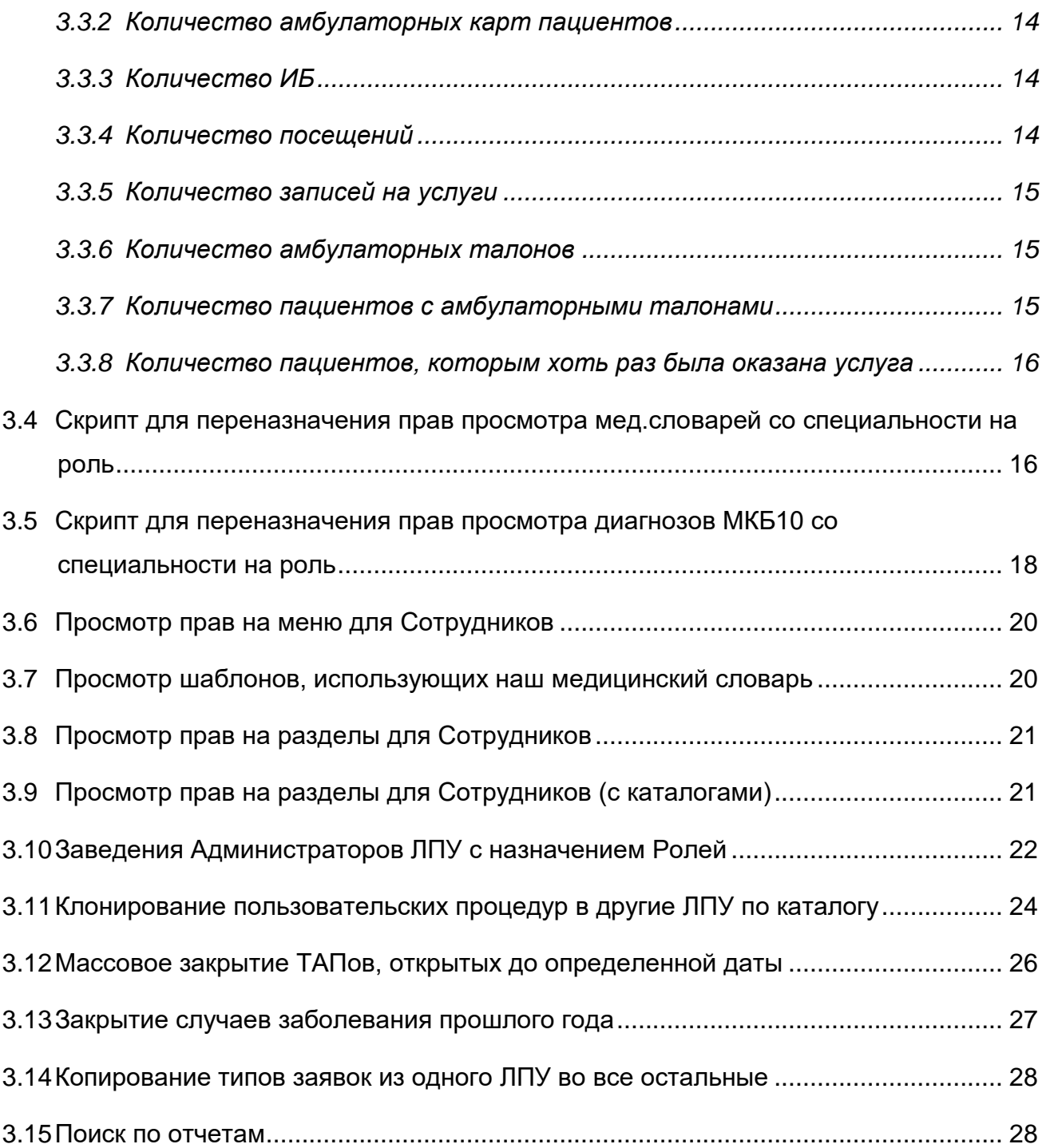

# <span id="page-3-0"></span>**Перечень терминов и сокращений**

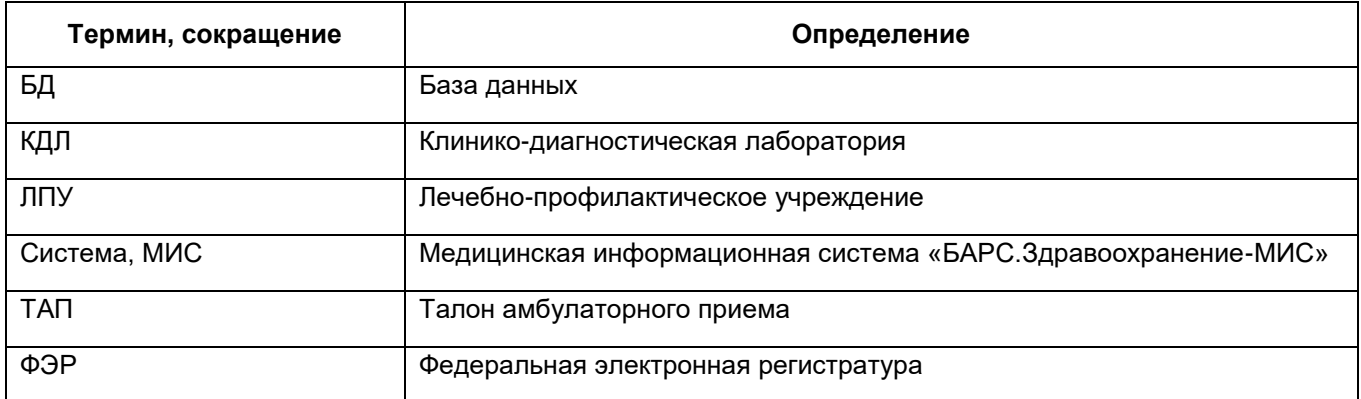

# <span id="page-4-0"></span>**1 Введение**

Существуют скрипты для первичной настройки МИС и оптимизации. Наиболее часто используемые скрипты и пользовательские процедуры описаны в данном руководстве.

# **2 Расширение настроек МИС**

# Таблица 1 – Расширение настроек МИС

<span id="page-5-0"></span>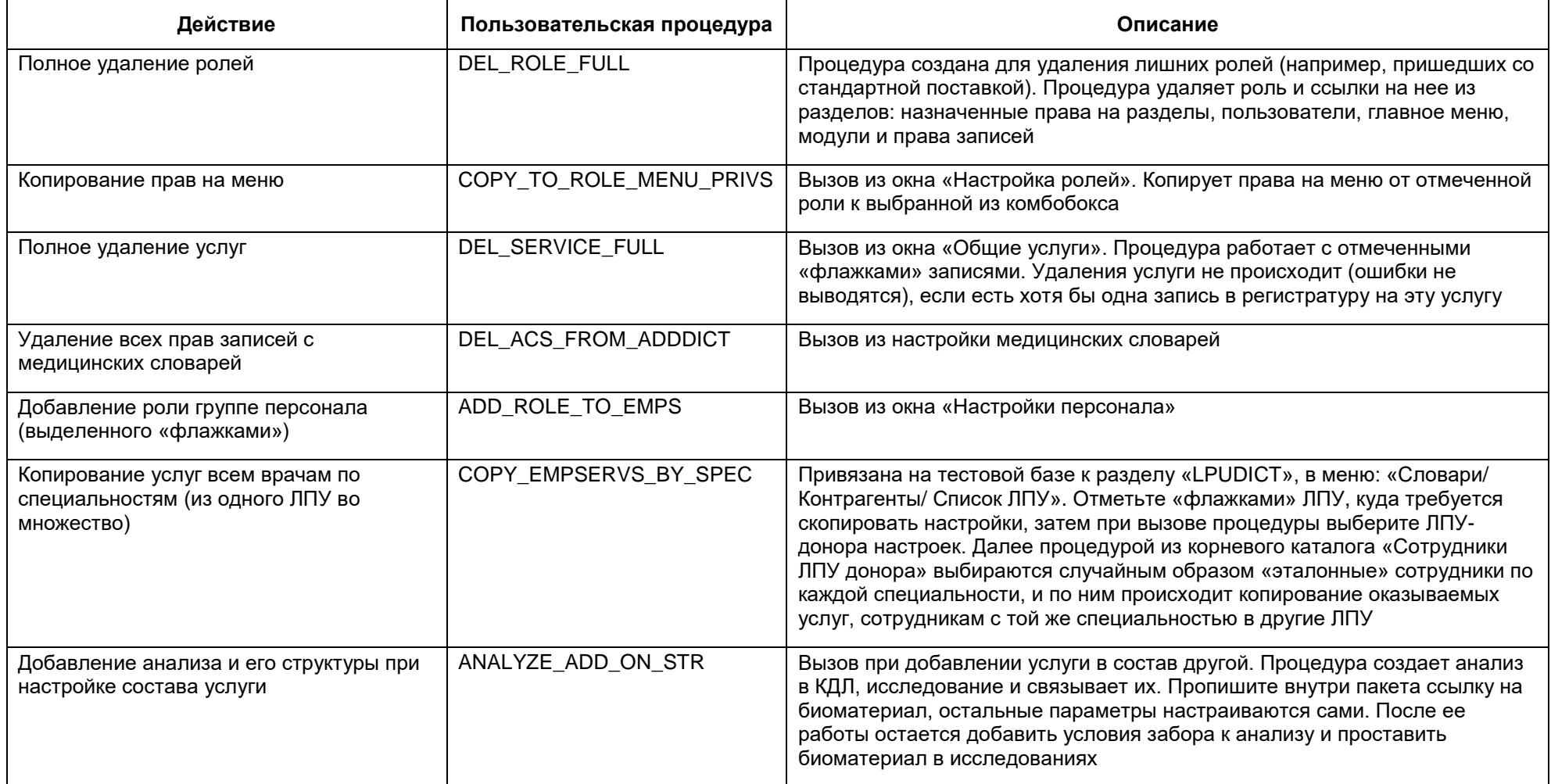

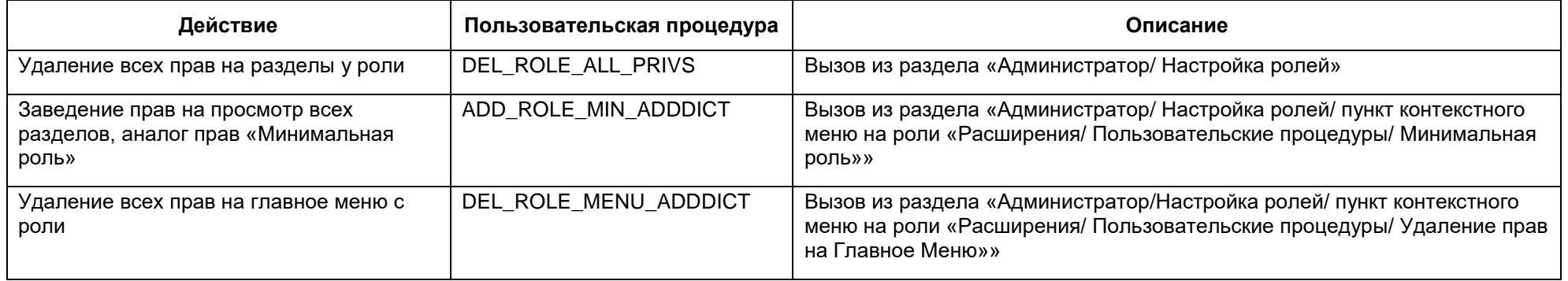

# <span id="page-7-0"></span>3 Скрипты и запросы

#### <span id="page-7-1"></span> $3.1$ Запросы

#### <span id="page-7-2"></span>3.1.1 Спецификация полей указанных таблиц (перечень полей: обязательность, тип, описание, связь с другими таблицами)

```
select
     decode (column id, 0, TABLE NAME, null) as TABLE NAME TITLE,
     column id, COLUMN NAME,
     NULLABLE, DATA TYPE, HAS DEFAULT,
     REFERENCES COLUMN,
     COMMENTS,
     TABLE NAME
    from (
     select cc. TABLE NAME,
     tc. COLUMN ID, tc. COLUMN NAME,
     tc.NULLABLE,
     tc.DATA TYPE | |
     case when tc. DATA SCALE is not null then '(' || tc. DATA PRECISION
|| ',' || tc.DATA SCALE || ')'
     when tc. DATA PRECISION is not null then '(' || tc. DATA PRECISION
\begin{pmatrix} 1 & 1 \\ 1 & 1 \end{pmatrix}when tc. DATA LENGTH is not null and tc. DATA TYPE like '%CHAR%'
then '(' || tc.DATA LENGTH || ')'
     end DATA TYPE,
     case when tc. DEFAULT LENGTH is not null then 'Y' end HAS DEFAULT,
     ( SELECT
     ucc2.TABLE NAME||'.'||ucc2.column name
     FROM user constraints uc,
     user cons columns uccl,
     user cons columns ucc2
     WHERE uc.constraint name = uccl.constraint name
     AND uc.r constraint name = ucc2.constraint name
     AND uccl. POSITION = ucc2. POSITION
     AND uc. constraint type = 'R'AND uc.table name = tc.TABLE NAME
     AND uccl.column name = tc.COLUMN NAME
     ) REFERENCES COLUMN,
     cc.COMMENTS
     from user col comments cc
     INNER JOIN user tab cols tc ON (cc. TABLE NAME = tc. TABLE NAME and
cc. TABLE NAME = tc. TABLE NAME and cc. COLUMN NAME = tc. COLUMN NAME)
     UNION
     select tab.table name as TABLE NAME,
```

```
0 as COLUMN ID, '' as COLUMN NAME,
     " as NULLABLE, " as DATA TYPE, Null as HAS DEFAULT,
     Null as REFERENCES COLUMN,
     tab.comments as COMMENTS
     from user tab comments tab
    \lambdawhere table name in
('D AGENTS', 'D AGENT POLIS', 'D INSURANCE COMPANIES', 'D AGENT POLIS KIND
S', 'D AGENT SOCIAL STATES', 'D SOCIALSTATES')
    order by table name, column id;
```
# <span id="page-8-0"></span>3.1.2 Таблицы, ссылающиеся на указанную

```
select distinct
upper(t.R OWNER) OWNER,
upper(t.TABLE NAME) NAME,
'TABLE' TYPE, C. TABLE NAME
from sys. DBA CONSTRAINTS t,
 SYS.USER CONSTRAINTS C
where
 t.R OWNER = 'DEV'
and t.R CONSTRAINT NAME = c.CONSTRAINT NAME
and c.\texttt{TABLE NAME} = 'D \texttt{AGENTS}and c. CONSTRAINT TYPE = 'P'
```
#### <span id="page-8-1"></span>3.1.3 Объекты БД и номера строк, в которых присутствует указанный текст

```
select * from user source where upper (TEXT) like
upper ('%GET PRICE%')
```
# 3.1.4 Объекты БД, в которых присутствует указанный текст (включая поиск

### по представлениям)

```
select *
     from D DDL OBJECTS
     where upper (OBJ DDL) like '%GET STATS%'
     and VERSION = (select ID from (select * from D DDL VERSIONS order
by VER DATE desc) where rownum = 1);
```
### <span id="page-8-3"></span>3.1.5 Запрос к логам данных

```
--комментируем ненужные фильтры
     select *
      from D LOG t,
      D LOG COLS t1
      where t.ID = t1.PID(+)and t.DOC_ID = :ID -- фильтр по ID конкретной записи таблицы<br>--and t.ACTION = 'D' -- фильтр по действию ('I', 'U', 'D')
      -- and trunc (t.LOG DATE) = to date ('24.07.2012','dd.mm.yyyy') --
фильтр по дате
      --and t. TABLENAME = 'D VISITS' -- фильтр по таблице
```

```
-and t.USER NAME = 'DEV' -- фильтр по пользователю БД
     --and t.USER HOST = 'user\MEDPC' -- \phiильтр по хосту
     -and t1. COLUMN NAME = 'REG DATE' -- фильтр по полю
измененной/удаленной записи
```
# <span id="page-9-0"></span>**3.1.6 Запрос к логам объектов**

```
select t.ID,OBJ_DDL,
     to char(t.MODDATE, 'dd.mm.yyyy hh24:mi:ss') MODDATE STR,
     t.MODDATE,
     t.OBJ_NAME,
     t.SYSEVENT,
     t.USER_HOST,
     t.USER_OS_NAME||', '||t.USER_IP USER_INFO
     from D_V_SCHEMA_DDLSTORE t
     where t.OBJ_NAME = 'D_PKG_DIRECTION_SERVICES'
     -and trunc(t.MODDATE) = to date('23.09.2014','dd.mm.yyyy') --
фильтр по дате
     --and sysevent = 'CREATE' -- фильтр по действию
     order by MODDATE desc;
```
#### <span id="page-9-1"></span>**3.1.7 Где используется данная композиция**

### **3.1.7.1 В полях на визитах**

```
select vt.VT CODE||' - '||vt.VT NAME TEMPLATE, --шаблон
vtb.VT_CODE||' - '||vtb.VT_NAME TAB, --вкладка
tf.F_CODE||' - '||tf.F_NAME TAB_FIELDS, --поле вкладки
c.VC_CODE||' - '||c.VC_NAME CONTAINER, --контейнер
cf.F CODE||' - '||cf.FNAME CON FIELD --пone контерafrom D_VISIT_CON_FIELDS cf,
 D COMPOSITION cmp,
 D_VISIT_CONTAINERS c,
D_VISIT_TAB_FIELDS tf,
 D_VISIT_TABS vtb,
 D_VIS_TEMP_TABS tt,
 D_VISIT_TEMPLATES vt
where cmp.UNITLIST = 'MKB10'
and cmp.CODE = 'DEFAULT'
and cmp.ID = cf.COMPOSITION
and c.ID = cf.PIDand c.ID = tf.CONTAINER
and vtb.ID = tf.PIDand vtb. ID = tt. VISIT TAB
and vt.ID = tt.PIDunion
select vt.VT CODE||' - '||vt.VT NAME TEMPLATE, --шаблон
vtb.VT_CODE||' - '||vtb.VT_NAME TAB, --вкладка
tf.F CODE||' - '||tf.F NAME TAB FIELDS, --поле вкладки
null,
null
 from D_COMPOSITION cmp,
```

```
D_VISIT_TAB_FIELDS tf,
 D_VISIT_TABS_vtb,
D_VIS_TEMP_TABS tt,
D_VISIT_TEMPLATES vt
where cmp.UNITLIST = 'MKB10'
and cmp.CODE = 'DEFAULT'
and cmp.ID = tf.COMPOSITION
and vtb.ID = tf.PIDand vtb.ID = tt.VISIT TAB
and vt.ID = tt.PIDorder by 1,2,3,4,5
```
# **3.1.7.2 В фильтрах**

```
select cmp. UNITLIST||' - '||cmp. CODE FILTER KIND C, --фильтр по
композиции
     cmp.FORM MAIN, --форма раздела
     smc.NAME SHOW METHOD COL, --поле метода показа
     sm.UNITCODE||' - '||sm.CODE SHOW METHOD, --метод показа
     (select d_stragg_ex(d_tp_stragg_rec(cmp1.UNITLIST||' -
'||cmp1.CODE||''||cmp1.FORM_MAIN,chr(10),'ASC',null,null))
     from D_COMPOSITION cmp1,
     D_COMPOSITION_METHOD cm
     where cmp1.ID = cm.PIDand cm.SHOW METHOD = sm.ID) COMPOSITIONS HAVE SM--в каких
композициях есть этот метод показа
     from D_SHOW_METHOD_COLS smc,
     D_COMPOSITION cmp,
     D_SHOW_METHOD sm
     where cmp. ID = smc. FILTER KIND C
     and cmp.UNITLIST = 'MKB10'
     and cmp. CODE = 'RETURN CODE'
     and sm.ID = smc.PIDorder by 4,3
```
### <span id="page-10-0"></span>**3.1.8 Где используется данный метод показа**

# **3.1.8.1 В полях на визитах**

```
select vt.VT CODE||' - '||vt.VT NAME TEMPLATE, --шаблон
vtb.VT_CODE||' - '||vtb.VT_NAME TAB, --вкладка
 tf.F_CODE||' - '||tf.F_NAME TAB_FIELDS, --поле вкладки
 c.VC_CODE||' - '||c.VC_NAME CONTAINER, --контейнер
cf.F_CODE||' - '||cf.F_NAME CON_FIELD --поле контейнера
from D_VISIT_CON_FIELDS cf,
D SHOW METHOD sm,
D_VISIT_CONTAINERS c,
D_VISIT_TAB_FIELDS tf,
D_VISIT_TABS vtb,
D_VIS_TEMP_TABS tt,
D_VISIT_TEMPLATES vt
where sm. UNITCODE = 'DIAGNOSIS STAGES' --Код раздела
and sm. CODE = 'DEFAULT' --Kод Композиции
```

```
and sm.ID = cf.SHOW METHODand c.ID = cf.PIDand c.ID = tf.COMTAINERand vtb.ID = tf.PIDand vtb.ID = tt.VISIT TAB
and vt.ID = tt.PIDunion
select vt.VT CODE||' - '||vt.VT NAME TEMPLATE, --шаблон
vtb.VT CODE||' - '||vtb.VT NAME TAB, --вкладка
tf.F_CODE||' - '||tf.F_NAME TAB_FIELDS, --поле вкладки
null,
null
 from D_SHOW_METHOD sm,
 D_VISIT_TAB_FIELDS tf,
D_VISIT_TABS vtb,
D_VIS_TEMP_TABS tt,
D_VISIT_TEMPLATES vt
where sm. UNITCODE = 'DIAGNOSIS STAGES' --Код раздела
and sm.CODE = 'DEFAULT' - -KoA KOMIO3UUand sm. ID = tf. SHOW METHOD
and vtb.ID = tf.PIDand vtb.ID = tt.VISIT TAB
and vt.ID = tt.PIDunion
select vt.VT CODE||' - '||vt.VT NAME TEMPLATE, --шаблон
vtb.VT CODE||' - '||vtb.VT NAME TAB, --вкладка
tf.F CODE||' - '||tf.F NAME TAB FIELDS, --поле вкладки
null,
null
 from D_SHOW_METHOD sm,
D_VISIT_CONTAINERS c,
D_VISIT_TAB_FIELDS tf,
D_VISIT_TABS vtb,
 D_VIS_TEMP_TABS tt,
 D_VISIT_TEMPLATES vt
where sm. UNITCODE = 'DIAGNOSIS STAGES' --Код раздела
and sm.CODE = 'DEFAULT' --KoI Композиции
and sm.ID = c.SHOW METHODand c.ID = tf.COMTAINERand vtb.ID = tf.PIDand vtb.ID = tt.VISIT TABand vt.ID = tt.PIDorder by 1,2,3,4,5
```
# **3.1.8.2 В фильтрах**

```
select sm.UNITCODE||' - '||sm.CODE FILTER KIND SM, --фильтр по
методу показа
     smc.NAME SHOW METHOD COL, --поле метода показа
     sm1.UNITCODE||' - '||sm1.CODE SHOW METHOD, --метод показа
     sm1.FORM_ADD, 
     sm1.FORM_UPD, 
     sm1.FORM_COPY,
```

```
sm1.POPUP_FORM,
     (select d_stragg_ex(d_tp_stragg_rec(cmp1.UNITLIST||' -
'||\text{cmp1.CODE}||' '|\text{cmp1.FORM MAN,chr(10),'ASC',null,null}))
     from D_COMPOSITION cmp1,
     D_COMPOSITION_METHOD cm
     where cmp1.ID = cm.PIDand cm. SHOW METHOD = sm1.ID) COMPOSITIONS HAVE SM--в каких
композициях есть этот метод показа
     from D_SHOW_METHOD_COLS smc,
     D_SHOW_METHOD sm,
     D_SHOW_METHOD sm1
     where sm. ID = smc. FILTER KIND SM
     and sm. UNITCODE = 'DEPS' --Kon раздела
     and sm. CODE = 'LIST' --Kод метода показа раздела
     and sm1.ID = smc.PIDorder by 1,2,3
```
### <span id="page-12-0"></span>**3.1.9 Узнать версию МИС**

<span id="page-12-1"></span>select \* from (select \* from D\_DDL\_VERSIONS order by VER\_DATE desc) where rownum  $= 1$ 

#### **3.1.10Проверить блокировки БД**

```
select lpad(' ', lewel - 1) * 2, ' ') || decode(level, 1, '', '|-
')|| s.SID SID,
     NVL(s.USERNAME, '(oracle)') USERNAME,
     s.OSUSER,
     s.TERMINAL,
     sq.SQL_TEXT,
     s.PROGRAM,
     lpad(TO_CHAR(trunc(s.LAST_CALL_ET / 3600)), 2 , '0')||' ч. '||
     lpad(TO_CHAR(trunc(s.LAST_CALL_ET / 60) - trunc( s.LAST_CALL_ET /
3600)
     * 60), 2 , '0') || ' мин.' LAST_CALL_ET
     FROM GV$SESSION s,
     Gv$sql sq
     where sq.SQL ID(+) = s. SQL ID
     and ((CONNECT BY ISLEAF = \overline{0}) or (level > 1))
    start with s.BLOCKING_SESSION is null
    connect by prior s. SID = s. BLOCKING SESSION;
```
<span id="page-13-0"></span> $3.2$ Интеграция с ФЭР - скрипты для размножения соответствий услуг ФЭР в облаке и их импорт

<span id="page-13-1"></span>3.2.1 Поиск полей с јѕ-скриптом (позволяет найти на конкретном шаблоне поля, где заполнено поле «Функция (oncreate):»)

```
select vt. VT CODE, vt. VT NAME, vt. SCRIPT,
vf.f code, vf.f name, vf.oncreate func
    from D VIS TEMP TABS vtt,
    D V VISIT TABS vt,
    D V VISIT TAB FIELDS vf
    where vf.PID= vt.id
    and vtt.visit tab=vt.id
    and vf.oncreate func is not null
    and vtt. PID= <ID шаблона> -- ID шаблона можно узнать с помощью
запроса select * from D VISIT TEMPLATES where VT CODE = 'код шаблона'
поле ID и подставляем в скрипт.
```
#### <span id="page-13-2"></span> $3.3$ Запросы для определения основных показателей МИС - за весь период работы системы

# <span id="page-13-3"></span>3.3.1 Количество пациентов (людей в базе на которых есть АК) - если несколько ЛПУ

<span id="page-13-4"></span>select count (1) from (select distinct (t.agent) from d persmedcard  $t)$ ;

#### 3.3.2 Количество амбулаторных карт пациентов

<span id="page-13-5"></span>select count (1) from d persmedcard t;

# 3.3.3 Количество ИБ

<span id="page-13-6"></span>select count (1) from d hosp histories t;

# 3.3.4 Количество посещений

#### 3.3.4.1 всего услуг

select count (1) from d v direction services t1, d visits t2 where  $t2.PID= t1.ID:$ 

# 3.3.4.2 оказанные с типом посещение

select count (1) from d v direction services t1, d visits t2 where t1. SERVICE TYPE = 3 and  $t2.PID=tl.ID;$ 

#### **3.3.4.3 оказанные исследования и процедуры**

select count(1) from d v direction services t1, d visits t2 where t1. SERVICE TYPE in (1, 0) and t2. PID=t1.ID;

#### **3.3.4.4 оказанные операции**

select count(1) from d v direction services t1, d visits t2 where t1. SERVICE TYPE = 2 and t2.PID=t1.ID;

### **3.3.4.5 другие услуги**

<span id="page-14-0"></span>select count(1) from d v direction services t1, d visits t2 where t1. SERVICE TYPE not in  $(0, 1, 3)$  and  $t2.PID=tl.ID;$ 

### **3.3.5 Количество записей на услуги**

<span id="page-14-1"></span>select count(1) from d direction services t1;

### **3.3.6 Количество амбулаторных талонов**

```
Тип случая: 0 - заболевание, 1 - осмотр, 2 - диспансеризация, 3 - госпитализация
 всего:
select count(1) from d amb talons t;
- 0 – заболевание:
select count(1) from d amb talons t where t.at type=0;
-1 - осмотр:
select count(1) from d amb talons t where t.at type=1;
-2 - \muиспансеризация:
select count(1) from d amb talons t where t.at type=2;
 3 – госпитализация:
select count(1) from d amb talons t where t.at type=3;
```
#### <span id="page-14-2"></span>**3.3.7 Количество пациентов с амбулаторными талонами**

Тип случая: 0 - заболевание, 1 - осмотр, 2 - диспансеризация, 3 - госпитализация

всего:

```
select count(1) from (select distinct(t.PERSMEDCARD) from
d amb talons t);
```
0 – заболевание:

```
select count(1) from (select distinct(t.PERSMEDCARD) from 
d amb talons t where t.at type=0);
```

```
-1 - осмотр:
```

```
select count(1) from (select distinct(t.PERSMEDCARD) from
d amb talons t where t.at type=1);
```

```
-2 - \muиспансеризация:
```
select count (1) from (select distinct (t. PERSMEDCARD) from d amb talons t where t.at type=2);

# $-$  3 – госпитализация:

```
select count (1) from (select distinct (t. PERSMEDCARD) from
d amb talons t where t.at type=3);
```
#### 3.3.8 Количество пациентов, которым хоть раз была оказана услуга

```
select count (1) from (select distinct (t3. Patient) from
d direction services t1, d visits t2, d directions t3 where
t2. PID=t1. ID and t3. ID = t1. pid);
```
#### <span id="page-15-1"></span> $3.4$ Скрипт для переназначения прав просмотра мед.словарей со специальности на роль

```
declare
      SSTR VARCHAR2 (500);
     nSPEC NUMBER (17);
     nROLE NUMBER(17);
     nLPU NUMBER(17);
     nRIGHT NUMBER(17);
     n1 NUMBER;
     n2 NUMBER;
     n3 NUMBER;
    begin
      sSTR := 'Наименование спец - Наименование роли';
     --'специальность - роль' Мед словари
     begin
     select t.ID
      into nSPEC
      from D SPECIALITIES t,
     D LPUVERLIST lv
     where t.\texttt{TIME} = \texttt{trim}(\texttt{substr}(\texttt{sSTR}, 1, \texttt{instr}(\texttt{sSTR}, \texttt{'}-') - 1))and t.VERSION = ly.VERSIONand lv.LPU = nLPU;exception when NO DATA FOUND then D P EXC ('Не найдена
специальность : '||trim(substr(sSTR, 1, instr(sSTR, '-')-1)));
     end:
     begin
      select q.ID
      into nROLE
      from D ROLES q
     where q.NAME = trim(substr(sSTR, instr(sSTR, '--')+1));
     exception when NO DATA FOUND then D P EXC ('Не найдена роль:
'||trim(substr(sSTR, instr(sSTR, '-')+1)));
     end:
      -- Call the procedure
      --return;
     d pkg cse accesses.copy rights (pnlpu => nLPU,
     psunitcode => 'ADD DIR ROWS',
```

```
pnsource from => nSPEC,
pnsource to => nROLE,
pntype from \Rightarrow 1,
pntype to \Rightarrow 3,
pnright \implies nRIGHT, -- отображать на приеме
pnunit id \Rightarrow null);
select count (1)
into n1
from D_CSE_ACCESSES k,
D_CSE_ACS_SPECS ks,
D_CSE_ACS_SPEC_RIGHTS ksp
where k.UNITCODE = 'ADD DIR ROWS'
and k. LPU = nLPUand ks.PID = k.IDand ks.SPECIALITY = nSPEC 
and ksp.PID = ks.ID 
and ksp.RIGHT = nRIGHT;select count(1)
into n2
from D_CSE_ACCESSES k,
D_CSE_ACS_ROLES ks,
D_CSE_ACS_ROLE_RIGHTS ksp
where k.UNITCODE = 'ADD DIR ROWS'
and k.LPU = nLPUand ks.PID = k.IDand ks.ROLE = nROLEand ksp.PID = ks.ID 
and ksp.RIGHT = nRIGHT;
for x in (select ksp.ID
from D_CSE_ACCESSES k,
D_CSE_ACS_SPECS ks,
D_CSE_ACS_SPEC_RIGHTS ksp
where k.UNITCODE = 'ADD DIR ROWS'
and k.LPU = nLPUand ks.PID = k.IDand ks.SPECIALITY = nSPEC 
and ksp.PID = ks.IDand ksp.RIGHT = nRIGHT)
loop 
D_PKG_CSE_ACS_SPEC_RIGHTS.DEL(x.ID, nLPU); 
end loop;
select count (1)
into n3
from D_CSE_ACCESSES k,
D_CSE_ACS_SPECS ks,
D_CSE_ACS_SPEC_RIGHTS ksp
where k.UNITCODE = 'ADD DIR ROWS'
and k.LPU = nLPUand ks.PID = k.IDand ks.SPECIALITY = nSPEC 
and ksp.PID = ks.IDand ksp.RIGHT = nRIGHT;DBMS_OUTPUT.PUT_LINE(n1||'/'||n3||' --- '||n2);
```
<span id="page-17-0"></span>end;

# **3.5 Скрипт для переназначения прав просмотра диагнозов МКБ10 со специальности на роль**

```
declare 
     sSTR VARCHAR2(500);
     nSPEC NUMBER(17);
     nROLE NUMBER(17);
     nLPU NUMBER(17);
     nRIGHT NUMBER(17);
     sUNITCODE VARCHAR2(30);
     sRIGHT VARCHAR2(1);
     n1 NUMBER;
     n2 NUMBER;
     n3 NUMBER;
    begin
     nLPU := 10903;
     sUNITCODE := 'MKB10';
     sRIGHT := '1';sSTR := 'Наименование спец – Наименование роли'; 
     --'специальность - роль' Диагнозы МКБ
     nRIGHT := D_PKG_CSE_RIGHTS.GET_ID(sUNITCODE, nLPU, sRIGHT, 1);
     begin
     select t.ID
     into nSPEC
     from D SPECIALITIES t,
     D_LPUVERLIST lv
     where t.\text{TITLE} = \text{trim}(substr,(sSTR,1,instr,(sSTR, '--')-1))and t.VERSION = lv.VERSION
     and lv.LPU = nLPU;exception when NO DATA FOUND then D P EXC ('Не найдена
специальность : '||trim(substr(sSTR,1,instr(sSTR,'-')-1))); 
     end;
     begin
     select g.ID
     into nROLE
     from D_ROLES g
     where q.NAME = trim(substr(sSTR, instr(sSTR, '=')+1));exception when NO DATA FOUND then D P EXC ('Не найдена роль :
'||trim(substr(sSTR,instr(sSTR,'-')+1)));
     end;
     d pkg cse accesses.copy rights (pnlpu => nLPU,
     psunitcode => sUNITCODE,
     pnsource from \Rightarrow nSPEC,
     pnsource to \Rightarrow nROLE,
     pntype from \Rightarrow 1,
     pntype to \Rightarrow 3,
     pnright \implies nRIGHT, -- oro6paxarb на приеме
     pnunit id \Rightarrow null);
     select count(1)
```

```
into n1
from D_CSE_ACCESSES k,
D_CSE_ACS_SPECS ks,
D_CSE_ACS_SPEC_RIGHTS ksp
where k.UNITCODE = sUNITCODE
and k. LPU = nLPUand ks.PID = k.IDand ks.SPECIALITY = nSPEC 
and ksp.PID = ks.ID 
and ksp.RIGHT = nRIGHT;select count(1)
into n2
from D_CSE_ACCESSES k,
D_CSE_ACS_ROLES ks,
D_CSE_ACS_ROLE_RIGHTS ksp
where k.UNITCODE = sUNITCODE
and k.LPU = nLPUand ks.PID = k.IDand ks.ROLE = nROLE 
and ksp.PID = ks.IDand ksp.RIGHT = nRIGHT;for x in (select ksp.ID,
ksp.PID,
(select count(1)
from D_CSE_ACS_SPEC_RIGHTS a
where a.PID = ksp.PID
and a.ID != ksp.ID) CNT
from D_CSE_ACCESSES k,
D_CSE_ACS_SPECS ks,
D_CSE_ACS_SPEC_RIGHTS ksp
where k.UNITCODE = sUNITCODE
and k.LPU = nLPUand ks.PID = k.IDand ks.SPECIALITY = nSPEC 
and ksp.PID = ks.ID 
and ksp.RIGHT = nRIGHT)loop 
D_PKG_CSE_ACS_SPEC_RIGHTS.DEL(x.ID, nLPU);
if x.CNT = 0 then
D_PKG_CSE_ACS_SPECS.DEL(x.PID, nLPU);
end if;
end loop;
select count (1)
into n3
from D_CSE_ACCESSES k,
D_CSE_ACS_SPECS ks,
D_CSE_ACS_SPEC_RIGHTS ksp
where k.UNITCODE = sUNITCODE
and k.LPU = nLPUand ks.PID = k.IDand ks.SPECIALITY = nSPEC 
and ksp.PID = ks.IDand ksp.RIGHT = nRIGHT;
```

```
DBMS OUTPUT.PUT LINE(n1||' /' ||n3||' --- '||n2);
end;
```
# <span id="page-19-0"></span>**3.6 Просмотр прав на меню для Сотрудников**

Отображает сотрудника, его роль и доступные пункты главного меню.

```
select e.EMP FULL NAME,
r.NAME ROLE_NAME,
mm.MENU_CAPTION,
mm.ID,
(select SYS_CONNECT_BY_PATH(m.MENU_CAPTION, '|')
from D_MAIN_MENUS m
where m.ID = mm.IDSTART WITH m.PID is null
CONNECT BY PRIOR m.ID = m.PID) MENU PATH
from D_MAIN_MENUS mm,
D_MAIN_MENU_ROLES mmr,
D_ROLES R,
D_USERROLES ur,
D_V_EMPLOYERS e,
D_V_LPU l
where ur.SYSUSER = e.SYSUSER id
and ur.ROLEID = r.ID
and mmr.ROLEID = r.ID
and mm.ID = mmr.MAIN MEMUand l.ID = e.LPU
```
# <span id="page-19-1"></span>**3.7 Просмотр шаблонов, использующих наш медицинский словарь**

```
select tmp. VT_CODE, tmp. VT_NAME, vt.VT_CODE, c.C_NAME
     from D_VISIT_TAB_FIELDS_vtf,
     D_VISIT_TABS vt,
     D_VIS_TEMP_TABS vtt,
     D_VISIT_TEMPLATES tmp,
     D_ADD_DIRECTORIES ad,
     D_ADD_DIR_COLUMNS adc,
     D_CATALOGS c
     where vtf.PID = vt.ID
     and vt.ID = vtL.VISIT TABand vtt.PID = tmp.ID
     and c.ID = tmp.CIDand adc.PID = ad.ID
     and adc.ID = vtf.ADD DIR COLUMNand ad.AD CODE like 'ANAM%' – Код мед словаря или часть его кода
через %
```
# <span id="page-20-0"></span>**3.8 Просмотр прав на разделы для Сотрудников**

```
select * 
     from (select e.ID EMP ID, e.EMP FULL NAME, r.NAME
ROLE_NAME,urp.UNITCODE,nvl(ubp.UNITBP,'VIEW') UNITBP
     from D_V_EMPLOYERS e,
     D_USERROLES usr,
     D_ROLES r,
     D_URPRIVS urp,
     D_UNITBPPRIVS ubp
     where r.ID = urp.ROLEIDand r.ID = usr.ROLEIDand usr.SYSUSER = e.SYSUSER_ID
     and ubp.PID(+)=urp.ID
     union
     select e.ID EMP ID, e.EMP FULL NAME, null
ROLE NAME, urp. UNITCODE, nvl(ubp. UNITBP, 'VIEW') UNITBP
     from D_V_EMPLOYERS e,
     D_URPRIVS urp,
     D_UNITBPPRIVS ubp
     where e.SYSUSER=urp.USERNAME 
     and ubp.PID(+) = urp.ID) t where t.UNITCODE like '%' and t.EMP FULL NAME like '%Сидор%' --
and t.EMP_ID=10
```
# <span id="page-20-1"></span>**3.9 Просмотр прав на разделы для Сотрудников (с каталогами)**

```
select * 
     from (select e.ID EMP ID, e.EMP FULL NAME, r.NAME
ROLE NAME, urp. UNITCODE, nvl(ubp. UNITBP, 'VIEW') UNITBP, cat.C NAME
     from D_V_EMPLOYERS e,
     D_USERROLES usr,
     D_ROLES r,
     D_URPRIVS urp,
     D_UNITBPPRIVS ubp,
     D_CATALOGS cat
     where r.ID = urp.ROLEIDand r.ID = usr.ROLEID
     and usr.SYSUSER = e.SYSUSER_ID
     and ubp.PID(+) = urp.IDand cat.ID(+) = urp.CATALOGunion
     select e.ID EMP ID, e.EMP FULL NAME, null
ROLE NAME, urp. UNITCODE, nvl(ubp. UNITBP, 'VIEW') UNITBP, cat.C_NAME
     from D_V_EMPLOYERS e,
     D_URPRIVS urp,
     D_UNITBPPRIVS ubp,
     D_CATALOGS cat
     where e.SYSUSER=urp.USERNAME 
     and ubp.PID(+) = urp.IDand cat.ID(+) = urp.CATALOG
```
<span id="page-21-0"></span>) t where t.UNITCODE like 'NOM%' and t.EMP FULL NAME like '%Сидор%' --and t.EMP ID=10

### 3.10 Заведения Администраторов ЛПУ с назначением Ролей

```
declare
     nROLE ID MIN NUMBER (17);
     nROLE ID NUMBER(17);
     nNEW USER NUMBER (17);
     nNEW USERROLE NUMBER (17) ;
     SROLE NAME VARCHAR2 (32) := 'АДМИНИСТРАТОР'; -- РОЛЬ, КОТОРУЮ
назначим администраторам, помимо минимальной
     SUSER NAME VARCHAR2(20) := 'ADMIN'; -- Логин пользователя, к нему
прибавляется автоматом "КодЛПУ"
     SSURNAME VARCHAR2(50) := 'Администратор'; -- Фамилия пользователя,
к ней прибавляется "КодЛПУ"
     SNAME VARCHAR2(50) := 'Bapc'; -- MMA
     SLASTNAME VARCHAR2(50) := 'MMC'; -- OTHECTBO
     SPASS VARCHAR2(10) := '123'; -- Пароль
     nCAT NUMBER(17);
     nNEW AG NUMBER(17);
     nSPEC NUMBER(17):
     nJOB NUMBER(17);
    begin
     select max(r.ID)into nROLE ID
     from D ROLES r
     where r. NAME = SROLE NAME;
     for cr in (select * from D LPU )
     loop
     select max(r.ID)into nROLE ID MIN
     from D ROLES r
     where r.NAME = 'MMHMAJJHAA' | |cr.CODE LPU;select max(t.ID)into nNEW USER
     from D USERS t
     where t.USERNAME = SUSER NAME||' '||cr.CODE LPU;
     if nNEW USER is null then
     begin
     D PKG USERS.ADD (NNEW USER,
     cr.D,null.
     SUSER NAME||' '||Cr.CODE LPU,
     sPASS,
     SSURNAME||' '||Cr.CODE LPU||' '||SNAME||' '||SLASTNAME,
     1,1) :
     exception when OTHERS then
     nNEW USER := null;end;
```

```
end if;
     if nROLE ID MIN is not null and nNEW USER is not null then
     select max(t.ID)
     into nNEW_USERROLE
     from D_USERROLES t
     where t. ROLEID = nROLE ID MIN
     and t.SYSUSER = NNEW USER;if nNEW_USERROLE is null then 
     D_PKG_USERROLES.ADD(nNEW_USERROLE, cr.ID, nROLE_ID_MIN, nNEW_USER);
     end if;
     end if;
     if nROLE ID is not null and nNEW USER is not null then
     select max(t.ID)
     into nNEW_USERROLE
     from D_USERROLES t
     where t.ROLEID = nROLE_ID
     and t.SYSUSER = NNEW USER;
     if nNEW_USERROLE is null then 
     D_PKG_USERROLES.ADD(nNEW_USERROLE, cr.ID, nROLE_ID, nNEW_USER);
     end if;
     end if;
     select max(s.ID)
     into nSPEC
     from D_SPECIALITIES s
     where s. CODE = '1'and s.VERSION = 
D_PKG_VERSIONS.GET_VERSION_BY_LPU(0,cr.ID,'SPECIALITIES');
     select max(j.ID)
     into nJOB
     from D_JOBTITLES j
     where \overline{j}. CODE = '1'
     and j.VERSION =D_PKG_VERSIONS.GET_VERSION_BY_LPU(0,cr.ID,'JOBTITLES');
     D_PKG_CATALOGS.FIND_ROOT_CATALOG(0,cr.id,'EMPLOYERS',nCAT);
     if nNEW_USER is not null then
     begin
     D_PKG_EMPLOYERS.ADD_FULL(
     nNEW_AG,
     cr.ID,
     nCAT,
     null, --ID контрагента
     sNAME, --Имя
     sSURNAME||'_'||cr.CODE_LPU, --Фамилия
     sLASTNAME, --Отчество
     '01.01.1990', --Дата рождения
     1, --Пол : 0 - женский, 1 - мужской
     null, --СНИЛС
     nJOB, --Должность
     nSPEC, --Специальность
     null, --Код врача
     null, --Отделение
     null, --Регистрационный код
     null, --Специальность по образованию
```

```
null, --Квалификационная категория
sysdate,
nNEW_USER, --Пользователь
null,--Подпись врача в отчетах
null --Табельный номер
);
exception when OTHERS then
DBMS OUTPUT.put line(sqlerrm||' '||sUSER NAME||' '||cr.CODE LPU);
end;
end if;
end loop;
end;
```
# <span id="page-23-0"></span>**3.11 Клонирование пользовательских процедур в другие ЛПУ по каталогу**

```
declare
     nCID D_PKG_STD.tREF;
     nTEMP D_PKG_STD.tREF;
     nTEMP2 D_PKG_STD.tREF;
     nUP_ID_D_PKG_STD.tREF;
    begin
     for rLPU in (select t.ID
     from D_LPU t
     where t.ID != :LPU FROM
     --существует каталог ФЕР в пользовательских процедурах
     and exists (select null from D_CATALOGS t1 where t1.C_UNITCODE =
'USERPROCS' and t1.C NAME = '\Phi EP' and t1.LPU = t.ID)
     --существует пользовательская процедура с кодом ADD_DIR_SERV
     and exists (select null from D_USERPROCS t1 where t\overline{1}. LPU = t.ID
and t1.PR CODE = 'ADD DIR SERV'))
     loop
     begin
     select t1.ID
     into nCID
     from D_CATALOGS t1
     where t1.C UNITCODE = 'USERPROCS' and t1.C NAME = '\Phi EP' and t1.LPU
= rLPU.ID;
     exception when NO_DATA_FOUND then
     D_PKG_CATALOGS.FIND_ROOT_CATALOG(1,rLPU.ID,'USERPROCS',nTEMP);
     D_PKG_CATALOGS.ADD(nCID,rLPU.ID,nTEMP,'\PhiEP');
     end;
     for rUP in (select t.*, t2.ID UP ID
     from D_USERPROCS t,
     D_CATALOGS t1,
     D_USERPROCS t2
     where t1.D = t.CIDand t1.C UNITCODE = 'USERPROCS'
     and t1.C NAME = 'QEP'and t.LPU = :LPU FROM
     and t2.LPU(+) = rLPU.IDand t2.PR CODE(+) = t.PR CODE)
```

```
loop
     --Добавление/Исправление ПП
     if rUP.UP_ID is not null then
     nUP_ID := rUP.UP_ID;
     D_PKG_USERPROCS.UPD(pnid => nUP_ID,
     pnlpu => rLPU.ID,pspr_code => rUP.PR_CODE,
     pspr_name => rUP.PR NAME,
     pspr_note => rUP.PR_NOTE,
     pnpr_type => rUP.PR TYPE,
     pnpr_exec_type => rUP.PR_EXEC_TYPE,
     psstoredproc => rUP.STOREDPROC,
     psnnmblock => rUP.NNMBLOCK,
     psschema => rUP.SCHEMA,
     pnoverloadnumb => rUP.OVERLOADNUMB);
     else
     D_PKG_USERPROCS.ADD(PND_INSERT_ID => nUP_ID,
     pnlpu => rLPU.ID,PNCID \implies nCID,pspr_code => rUP.PR_CODE,
     pspr_name => rUP.PR NAME,
     pspr_note => rUP.PR_NOTE,
     pnpr_type => rUP.PR TYPE,
     pnpr_exec_type => rUP.PR_EXEC_TYPE,
     psstoredproc => rUP.STOREDPROC,
     psnnmblock => rUP.NNMBLOCK,
     psschema => rUP.SCHEMA,
     pnoverloadnumb => rUP.OVERLOADNUMB);
     end if;
     --Добавление связей
     delete D_USERPROCS_BPLINKS_t_where t.PID_in (select z.ID_from
D USERPROCS LINKS z where z.PID = nUP ID;
     delete D_USERPROCS_LINKS t where t.PID = nUP_ID;
     for rLINK in (select * from D USERPROCS LINKS t where t.PID =
rUP.ID)
     loop
     D_PKG_USERPROCS_LINKS.ADD(pnd_insert_id => nTEMP,
     pnlpu \implies rLPU.ID,pnpid \Rightarrow nUP ID,
     psunitcode => rLINK.unitcode,
     pspriv_name => rLINK.priv_name,
     pntranz end => rLINK.tranz end,
     pnconfirm => rLINK.confirm,
     pstext confirm \Rightarrow rLINK.text confirm,
     pnrefresh data => rLINK.refresh data);
     for rBP in (select * from D_USERPROCS_BPLINKS t where t.PID =
rLINK.ID)
     loop
     D_PKG_USERPROCS_BPLINKS.ADD(pnd_insert_id => nTEMP2,
     pnlpu => rLPU.ID,
     pnpid \Rightarrow nTEMP,
     psunitbp \Rightarrow rBP.unitbp,
     pnbef => rBP.bef,
```

```
pnaft \Rightarrow rBP.aft,
pnexec_order => rBP.exec_order);
end loop;
end loop;
end loop;
end loop;
end;
```
## <span id="page-25-0"></span>**3.12 Массовое закрытие ТАПов, открытых до определенной даты**

```
declare
     nREF_RESULT_NUMBER;
    begin
     D_PKG_LOG.SET_FLAG(2);
     select t.ID into nREF RESULT from D_VISITRESULTS t where VR_CODE =
'13';
     for r in (select t.*, v.VIS DATE
     from D_AMB_TALONS t, D_AMB_TALON_VISITS v
     where t.END DATE is null
     and t.ID = v.PIDand v. IS LAST = 1
     and t.AT DATE <=to_date('НАПИСАТЬ_ДАТУ', 'dd.mm.yyyy')) loop
     d pkg amb talons.set close(pnid => r.ID,
     pnlpu \Rightarrow r.lpu,
     pnis close \Rightarrow 1,
     pdend date \Rightarrow r.VIS DATE,
     pnref_result => nREF_RESULT);
     end loop;
     for r in (select t.*
     from D_AMB_TALONS t
     where t.END DATE is null
     and not exists
     (select null
     from D_AMB_TALON_VISITS atv
     where atv.PID = t.IDand t.AT DATE \leqto_date('НАПИСАТЬ_ДАТУ', 'dd.mm.yyyy')) loop
     d pkg amb talons.set close(pnid => r.ID,
     pnlpu \Rightarrow r.lpu,
     pnis close \Rightarrow 1,
     pdend_date => to_date('НАПИСАТЬ_ДАТУ',
     'dd.mm.yyyy'),
     pnref_result => nREF_RESULT);
     end loop;
     D_PKG_LOG.RESET_FLAG;
     commit;
    end;
```
# <span id="page-26-0"></span>3.13 Закрытие случаев заболевания прошлого года

Скрипт закрывает незакрытые случаи заболевания максимальной датой из «максимальная дата визита» ИЛИ «максимальная дата направления» или «максимальная дата амбулаторного визита» для случаев, открытых ранее 2014 года, и типов случаев заболевания не диспансеризация и не стационар.

```
declare
     nUPD NUMBER(17) := 0;nDEL NUMBER(17) := 0;
    begin
     for cr in ( select d. ID,
     nvl((select nvl(max(v.VISIT DATE), max(ds.REC DATE))
     from D DIRECTION SERVICES ds,
     D VISITS V
     where ds.DISEASECASE = d.IDand v.PID(+) = ds.ID),
     (select max (atv. VIS DATE)
     from D AMB TALONS amt,
     D AMB TALON VISITS atv
     where amt.DISEASECASE = d.IDand atv.PID = amt.ID)) max date
     from D DISEASECASES d
     where d.IS CLOSE = 0
     and d.DC CLOSEDATE is null
     and d.DC OPENDATE < '01.01.2014'
     and d.DC TYPE not in (2,3))loop
     if cr. MAX DATE is null then
     begin
     delete from D DISEASECASES where ID = cr.ID;
     nDEL := nDEL + 1;exception when OTHERS then
     DBMS OUTPUT.put line(sqlerrm);
     end;
     else
     update D DISEASECASES set IS CLOSE = 1, DC CLOSEDATE = cr.MAX DATE
where ID = cr.ID;nUPD := nUPD + 1;end if;
     commit;
     end loop;
     DBMS OUTPUT.put line('UPD '||nUPD||' DEL '||nDEL);
    end:
```
# <span id="page-27-0"></span>**3.14 Копирование типов заявок из одного ЛПУ во все остальные**

Копирование типов заявок из ЛПУ, код которого нужно указать в параметрах внизу, во все ЛПУ Системы:

```
declare 
     -- Local variables here
     i integer;
    begin
     -- Test statements here
     for r in (select * from D_LPU)
     loop
     for t in (select * from D_APPLICATION_TYPES at where at.LPU=:LPU 
and at.AT NAME not in
      (select att.AT_NAME from D_APPLICATION_TYPES att where
att.LPU=r.ID))
     loop
     D_PKG_APPLICATION_TYPES.ADD(pnd_insert_id => i,
     pnlpu \Rightarrow r.ID,
     psat_code =>t.AT_CODE, 
     psat_name =>t.AT_NAME,
     pnap_type =>t.AP_TYPE
     );
     end loop;
     end loop;
    end;
```
# <span id="page-27-1"></span>**3.15 [Поиск по отчетам](https://task.bars-open.ru/attachments/download/147075/%D0%BF%D0%BE%D0%B8%D1%81%D0%BA%20%D0%BF%D0%BE%20%D0%BE%D1%82%D1%87%D0%B5%D1%82%D0%B0%D0%BC.tst)**

Скрипт для поиска по отчетам, созданным через web-конструктор:

```
PL/SQL Developer Test script 3.0
    21
    declare
     sBUFFER VARCHAR2(4000);
     nLIMIT NUMBER(17) := 0;
     nCUR NUMBER(17);
     nPOS NUMBER(17);
    begin
     for r in (select t.ID, t.REP CODE, t.REP NAME, t.REP DATA REP DATA
from D_REPORTS t)
     loop
     ncUR := 0;nLIMIT := trunc((dbms lob.getlength(r.REP DATA)+1999) / 2000);
     while nCUR < nLIMIT loop
     sBUFFER := UTL RAW.CAST TO VARCHAR2(DBMS LOB.SUBSTR(r.REP_DATA,
2000, nCUR * 2000 + 1));
     if INSTR(upper(sBUFFER), upper(:SEARCH)) > 0 then
     DBMS OUTPUT.put line(r.ID ||' REP CODE('||r.REP CODE||')
'||r.REP_NAME);
     exit;
```

```
else
nCUR := nCUR + 1;end if;
end loop;
end loop;
end;
```
# **Лист регистрации изменений**

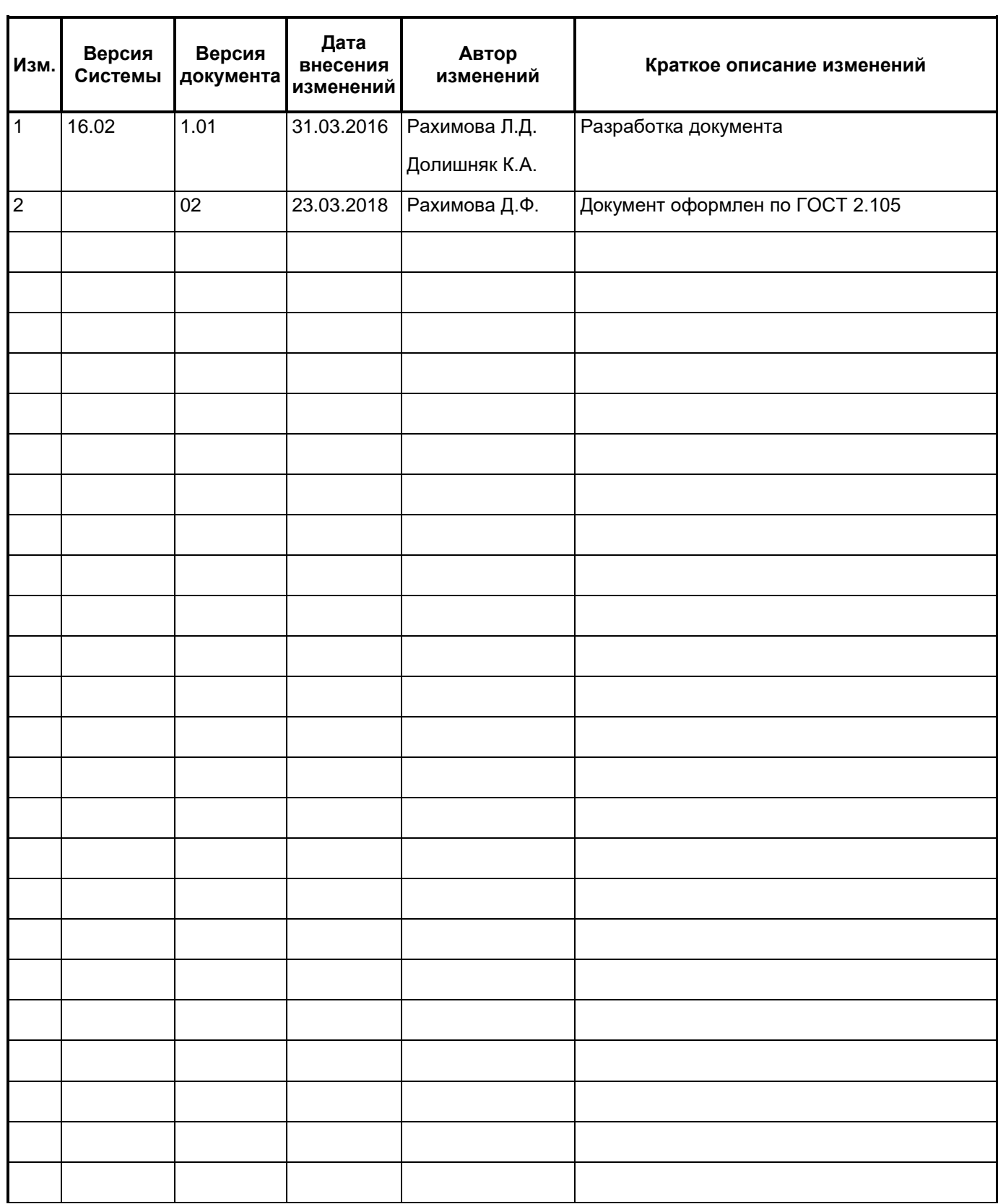